# **Seq Function**

# **Description**

Returns the numeric value of an ASCII character (0-255).

### **Syntax**

ASCII\_value = **Seq** (expression)

### **Parameters**

The Seq function has the following parameters.

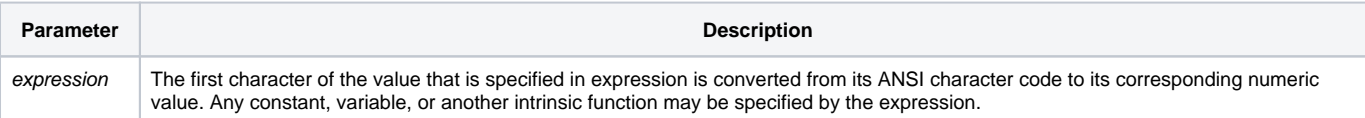

#### See also

[Char\(\)](https://wiki.srpcs.com/display/Commands/Char+Function)

# Example

```
/* The first example assigns the decimal equivalent of the string value "B" to the variable identifier Num. The 
ANSI character code for 'B' has a decimal code value of 66. Therefore, Num would be assigned the value 66. */
Num = Seq("B")/* In the following, more complex example, the decimal equivalent of each character of the character string 
"REVELATION" is concatenated, in RetVal. */
/* This example results in "82 101 118 101 108 97 116 105 111 110" */
RetVal = ""name = "Revelation"
For i = 1 To Len(name)
      RetVal = RetVal : Seq(name[i, 1]) : " "Next
```